## LED Grove

Émettre en code Morse

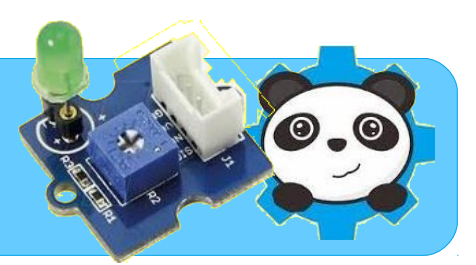

## Programme

Compléter un programme qui code en Morse chaque lettre de l'alphabet.

Vous aurez besoin de créer un ou plusieurs listes.

Voici un exemple de liste qui convient :

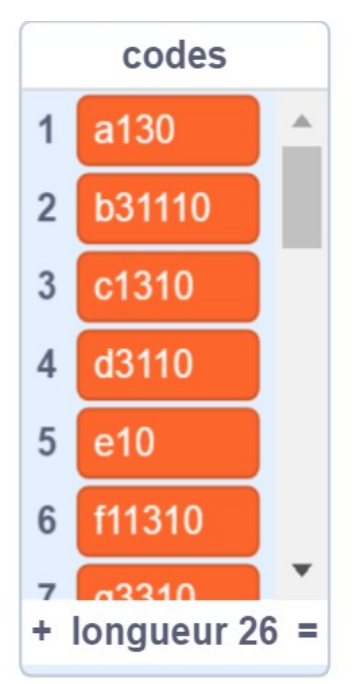

## Code morse international

- 1. Un tiret est égal à trois points.
- 2. L'espacement entre deux éléments d'une même lettre est égal à un point.
- 3. L'espacement entre deux lettres est égal à trois points.
- 4. L'espacement entre deux mots est égal à sept points.

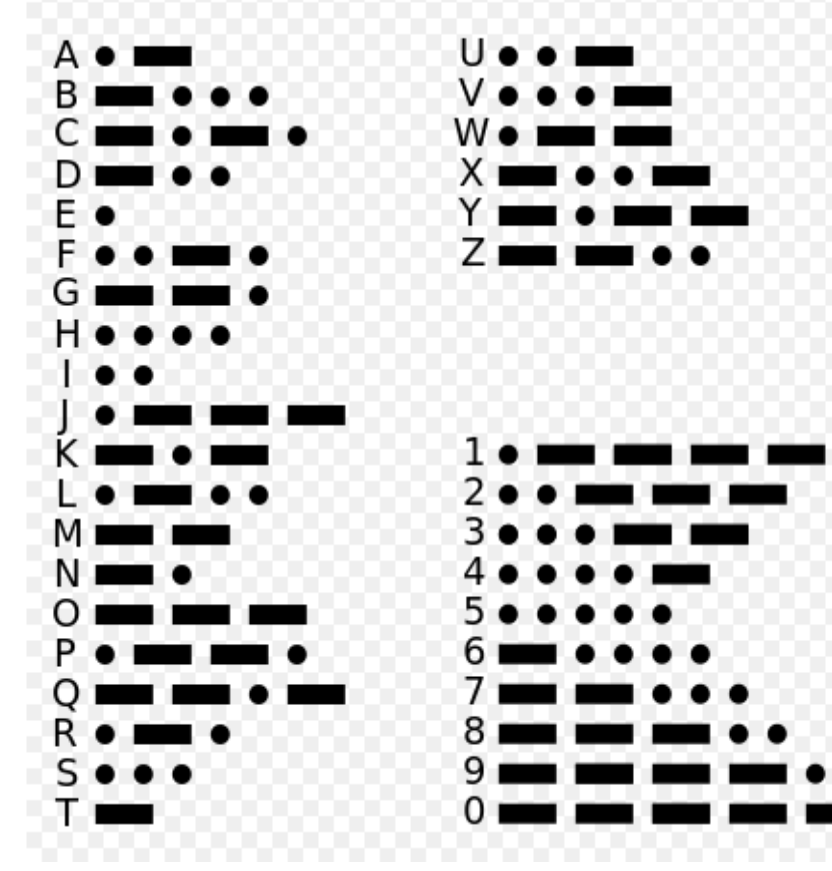

## Étapes du travail

Télécharger le programme « morse-lettre.sb2 »

Compléter la liste de codes pour que toute lettre saisie soit traduite en Morse par un « clignotement » de l'image approprié.

Remplacer le « clignotement » de l'image par celui d'une LED.

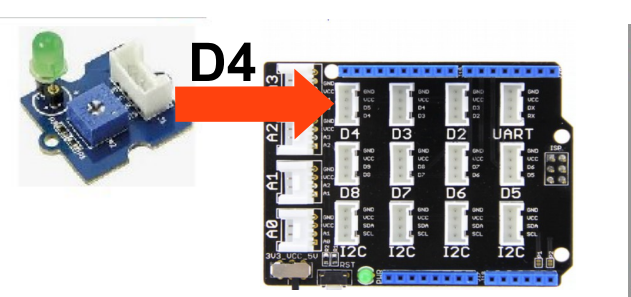

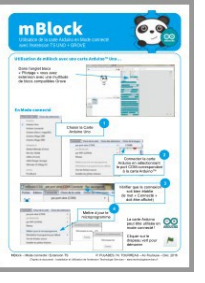

Connecter, téléverser...